# Scratch Audio

Create your own Sounds

#### Select this Tutorial

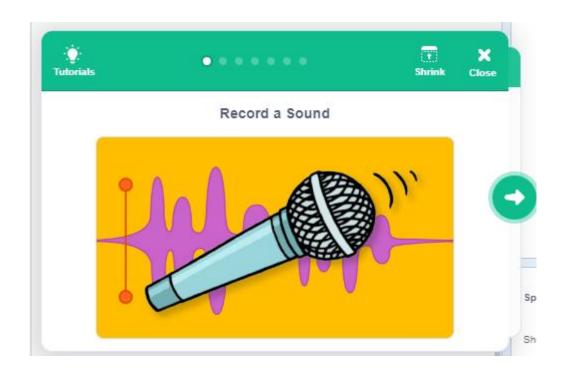

#### Plug in Microphone

 https://allthings.how/how-to-enable-or-disable-microphone-inwindows-11/

## Some Sounds to try:

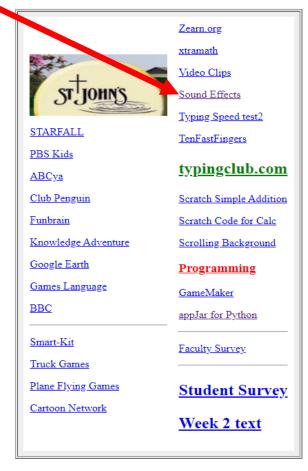

<u>GreenScreen</u>

#### Catagories

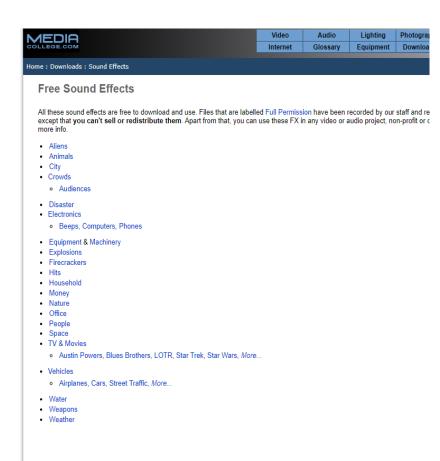

## Select Type & Play

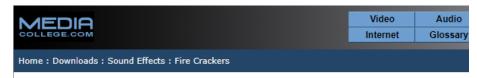

#### **Firecracker Sound Effects**

- · All files are free to download and use, although a donation is always appreciated.
- . To download, right-click the link to the file you want, then select "Save Link As..." (or whatever wor

| Title          | Duration | Download Files | Permission |  |  |
|----------------|----------|----------------|------------|--|--|
| Firecrackers 1 | 00:04    | wav            | PD         |  |  |
| Firecrackers 2 | 00:04    | wav            | PD         |  |  |
| Firecrackers 3 | 00:02    | wav            | PD         |  |  |
| Firecrackers 4 | 00:02    | wav            | PD         |  |  |
| Firecrackers 5 | 00:05    | wav            | PD         |  |  |
| Skyrocket 1    | 00:02    | wav            | PD         |  |  |

#### Play/Download the sound:

#### **Explosion Sound Effects**

- · All files are free to download and use, although a donation is always appreciated.
- . To download, right-click the link to the file you want, then select "Save Link As..." (or whatever wording your browser uses).

| Title       | <b>♣</b> Download      |   | Download Files |     |     | Permission |
|-------------|------------------------|---|----------------|-----|-----|------------|
| Explosion 1 | ► 0:00 Playback speed  |   | wav            | ogg | mp3 | Unverified |
| Explosion 2 | ► 0:00 / 0:01 <b>→</b> | i | wav            | ogg | mp3 | Unverified |
| Explosion 3 | ► 0:00 / 0:02 <b>→</b> | · | wav            | ogg | mp3 | Unverified |
| Explosion 4 | ► 0:00 / 0:03 <b>→</b> | · | wav            | ogg | mp3 | Unverified |
| Bomb 1      | ▶ 0:00 / 0:06 →        | : | wav            | ogg | mp3 | Unverified |
| Bomb 2      | ▶ 0:00 / 0:01 →        | i | wav            | ogg | mp3 | Unverified |

Save to Download Directory

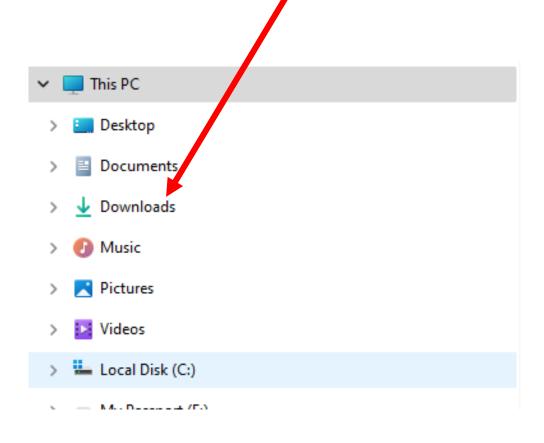